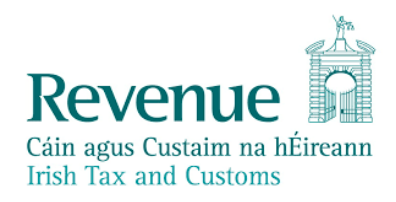

# **eCustoms Helpdesk Notification**

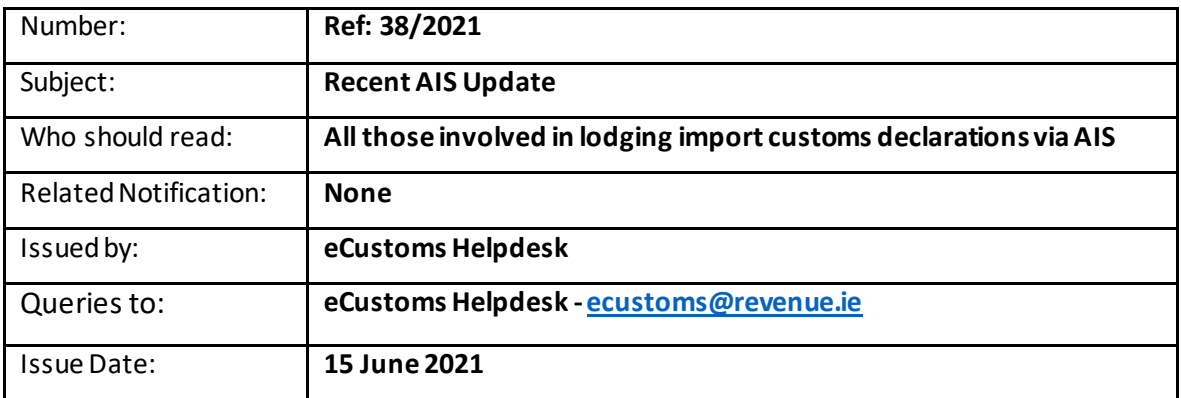

Please note that the following enhancements and bug fixes were recently introduced into AIS:

#### **1. Introduction of an MRN Reload facility in the AIS Trader Portal**

- All MRN's with a released or rejected status greater than 7 days will no longer be visible on the AIS Trader Portalscreen.
- An MRN with a released or rejected status greater than 7 days can be brought back into view by using the 'Reload MRN' function on the AIS screen. Following reload, the MRN will remain visible on the Customs Transaction Overview screen for 7 days. An MRN can be reloaded as often as required.
- All MRN's that are not at released or rejected status (i.e. Under Control, Registered, Insufficient Funds etc.) will remain visible on the AIS screens.
- An MRN will also be brought back into the screens when the following are submitted:
	- IM413 Amendment
	- IM414 Invalidation
	- RF415 Refund

#### **2. New 1B2 Information on Monthly Statements**

Monthly statements from May 2021 onwards will include a new column to show 1B2 Postponed VAT amounts. This only applies to AIS Import declarations.

## **3. Refund following Invalidation**

The "IM099 General Notification and Request Information" message will be sent for Refund request following the closure of an invalidation case

# **4. Rejected Import declarations**

All rejected MRNs will receive either an "IM451 Release Rejection"message or an"IM416 Customs Declaration rejection"message.

## **5. BR1027 for Supplementary Declarations**

A Supplementary declaration (DE 1/2 Additional declaration type is 'Y') CANNOT change any data contained in the original simplified declaration. If the information differs you will receive a BR1027 error code. If you get this error code, you will need to check the details on the simplified declaration and ensure that they match with the supplementary you are trying to submit.

# **6. Office of (first or subsequent) Entry**

Warrenpoint now has the role of Office of (first or subsequent) Entry. The Customs Office Code for Warrenpoint is XI005160